**GHO\_OWN\_DOI\_HDR**

 $MANDT$  [CLNT (3)]

DOI\_ID [CHAR (20)]

COMPANY CODE [CHAR (4)]

CONCESSION [CHAR (40)]

## SAP ABAP table GHO S SP\_OWN\_DOI\_NET\_OBJ\_ATR {DOI to Network Objects Linking Attributes}

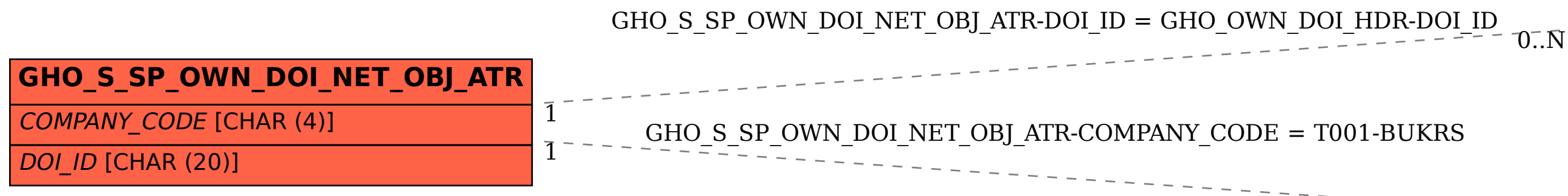

## **T001**

MANDT [CLNT (3)]  $0..\bar{N}$ 

BUKRS [CHAR (4)]